**Coffee Crack**

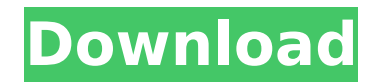

## **Coffee Crack + With Serial Key Free X64 [April-2022]**

Coffee is a small and easy-to-use utility designed to manage the double-click operation on files and redirect them to your portable application instead of the associated application registered in the registry. You can also define an alternate application that will be launched by holding down the ALT key during the double-click. When you double-click a file with the coffee icon, coffee searches for the registered application for it, but if it is not found, it will search for an alternate application and present you with a choice. The File Preferences window lets you browse through the available entries for the applications that are registered for your computer. You can edit them, delete them or add them as well. If you wish to delete registered applications, select them in the list, and click the Remove button. You can also select the packages to be deleted. Coffee lets you register an alternate application to be used instead of the default application for a certain file. The file's registered application is searched first; if it is not found, an alternate application is looked for. If you select an application in the list, it will be used instead of the default application for the file. The coffee icon is next to the application that is used to open the file. If you hold down the ALT key, it will open with the alternate application instead of the default one. Let's explore the features and options that are available in Coffee: Figure 1: Configure Window Figure 2: Initial Configuration (n=Nexus One) Figure 3: Initial Configuration (n=Nexus One) Figure 4: Final Configuration The File Preview Options window lets you choose the size of the preview window. By default, the preview window shows the file's icon and some basic information like its size and date of creation. Figure 5: File Preview Options Window When you browse a folder, the default double-click action is to open the folder's parent window. You can change this behavior. If you select the check box next to "When I Browse a Folder...", you can select the default application for the file to be opened instead of opening the parent window of the file. Figure 6: Open Parent Folder Window Check Box If you select the check box next to "When I Browse for New Files...", then by default, Coffee will search for a second copy of your portable application to be

### **Coffee Crack + 2022**

Coffee 2022 Crack was designed in the small. You do not need to have a powerful operating

system to use it. Many cases, when double-clicking a file, the associated application is launched and you do not want that. That is why you must define a new shortcut and associate it with Coffee to redirect file to it instead. You can also define an alternate application, that it will be launched by holding down ALT during the double-click. Coffee has lots of features like the following: - You can define the double-click action: - Redirect to... -... or launch the... -... or "launch always", the application... -... and so on - The list is on... Customizing - You can cancel or quit the redirection in time - You can define standard or custom actions. - The list of applications is on... Options - When the list is empty, Coffee will automatically associate your files to the... -... standard applications by default. - You can select or deselect the associations. - You can also modify the associations. - The list of applications is on... Options - You can change the double-click action in Options - You can modify the double-click application list in Options - You can redirect to... -... or launch the... -... or "launch always", the application... -... and so on. - You can press the ESC key to cancel the double-click action or quit without redirecting - You can define the double-click action: - You can define the double-click action: -... by holding down the ALT key. -... by holding down the ALT key and clicking. -... by clicking. -... by pressing a hot key. -... if you have the registry key for the hot key. -... if the registry key is empty, coffee can use the default key. -... while pressing a hot key. -... if you have the registry key for the hot key. -... if the registry key is empty, coffee can use the default key. -... while pressing a hot key. -... if you have the registry key for the hot key. -... if the registry key is empty, coffee can use the default key. -... while pressing a hot key. -... if you have the registry key for the b7e8fdf5c8

## **Coffee Crack+**

Coffee is a small and easy-to-use utility designed to manage the double-click operation on files and redirect them to your portable application instead of the associated application registered in the registry. You can also define an alternate application that will be launched by holding down the ALT key during the double-click. In the case of the first option, your double-click will remain with the default file manager. In the second option, your double-click will be redirected to your alternate application. For example, if you define an application named "MyApp" in your registry as HKEY\_CLASSES\_ROOT\CoffeeDefinedPlugin\shell\MyApp\command, then you can double-click files and they will redirect to "C:\Program Files\MyApp\MyApp.lnk" instead of "C:\Program Files\MyApp\MyApp.exe". Common Ways to Setup Command Line Parameters To launch Coffee with the first option, simply execute "Coffee" with the "DoubleClickAction" set to the "TARGET APP\_EXE\_PATH" of the configured application. To launch Coffee with the second option, simply use the "Coffee" with the "DoubleClickAction" set to the "ALT" key. There are two ways to define your own custom actions. Both methods require a.DLL file that can be loaded into the target application and then accessed for special functions. You can simply write such a.DLL file or you can use a system-wide.DLL that you can use as a base. Add Action. When creating your own action you must have a.DLL that has the file path to your associated application in it. When you are debugging your.DLL files, you can make CoffeeDefinedPlugin.dll create the file name for the executable file. This way you could set up a command that is similar to "Coffee --template="double-click-app.exe" --dlam="%1"%2" Add Action. With this method you can use a system-wide or personal.DLL file that contains the file path to your associated application. You can create CoffeePlugin.dll with the `/S` /PROTECT flag to create a system-wide.DLL file. CoffeePlugin.dll will not be

### **What's New In Coffee?**

\* Coffee is an application that simplifies the management of the double-click. It makes it possible to redirect the files to an application you choose. You can also define an alternate application that is launched when a file is double-clicked. \* The following features are available in coffee: \* Define (or change) the associated application for files and folders. \* Optionally

enter the application name when the file is double-clicked. \* Optionally intercept the doubleclick to launch your preferred application. \* Optionally intercept the double-click to launch the application associated with the file. \* Optionally intercept the double-click on the folder to launch your preferred application. \* Optionally intercept the double-click on the folder to launch the associated application. \* Define alternate applications. \* Select the root or folder of a drive to intercept the double-click. \* Define custom shortcut key to launch the application associated with a file or folder. \* Edit setting in the registry to change the double-click behavior. \* Extract the application from the file to a portable application. \* Coffee is able to intercept double-clicks on any file or folder regardless of the associated application. You will be able to launch the associated application associated with a file or folder or your preferred application by holding the ALT key when double-clicking a file or folder. \* Coffee is based on WINE and can be used on: - Windows 2000, Windows NT, Windows XP, Windows ME. - Ubuntu LinuxThis blog has two basic rules. First, I'm not a hypocrite. Or, if I am a hypocrite, then I don't care. And second, I know that you don't want to know anything about me. I know that you just want to enjoy my photos, which is fine, as you can't seem to stop yourself from telling people that you're a follower of mine. If you're not a follower, then you're a spy. If you don't tell people that you're a follower, then you're a spy. About Me I'm an alumnus of Cornell University's College of Agriculture and Life Sciences. After a career in agribusiness, I retired with my wife in 2001 and we moved to the lovely Shenandoah Valley of Virginia. I'm now busy with my photography; I do portrait and wedding photography; I also write my own short stories and poems.

# **System Requirements:**

OS: Windows XP, Vista, 7, 8, 10 Processor: Dual Core 2 GHz or better Memory: 2 GB or more Graphics: Video Card: 2 GB or more DirectX 9 Input Devices: Keyboard & Mouse Storage: 1 GB Additional Notes: You must have DirectX 9 installed. How to install The Fighter Collection: 1. Run the executable file. 2. Install the game through Steam or Origin: 3. Run the executable file.

Related links:

[https://wakelet.com/wake/IIxt2vydDhSLFzIT\\_VawD](https://wakelet.com/wake/IIxt2vydDhSLFzIT_VawD) <https://meeresmuell.de/wp-content/uploads/2022/07/alephy.pdf> [https://giovanimaestri.com/wp-content/uploads/2022/07/Genetica\\_Pro.pdf](https://giovanimaestri.com/wp-content/uploads/2022/07/Genetica_Pro.pdf) <https://www.newberry.org/sites/default/files/webform/AC-Calculator.pdf> [https://honorrolldelivery.com/wp](https://honorrolldelivery.com/wp-content/uploads/2022/07/ManagementWare_Webelement.pdf)[content/uploads/2022/07/ManagementWare\\_Webelement.pdf](https://honorrolldelivery.com/wp-content/uploads/2022/07/ManagementWare_Webelement.pdf) [http://www.dblxxposure.com/wp](http://www.dblxxposure.com/wp-content/uploads/2022/07/Win81ToUSB_Crack_Free_Download_WinMac.pdf)[content/uploads/2022/07/Win81ToUSB\\_Crack\\_Free\\_Download\\_WinMac.pdf](http://www.dblxxposure.com/wp-content/uploads/2022/07/Win81ToUSB_Crack_Free_Download_WinMac.pdf) [https://www.north](https://www.north-reading.k12.ma.us/sites/g/files/vyhlif1001/f/uploads/sc_2021-22_final_goals.pdf)[reading.k12.ma.us/sites/g/files/vyhlif1001/f/uploads/sc\\_2021-22\\_final\\_goals.pdf](https://www.north-reading.k12.ma.us/sites/g/files/vyhlif1001/f/uploads/sc_2021-22_final_goals.pdf) <https://farmaciacortesi.it/anti-alias-plugin-crack-free-download-mac-win/> <https://www.luckyanimals.it/scaramouche-touch-editor-crack-2022-latest/> <http://heritagehome.ca/advert/ison-comet-of-2013-astrology-viewer-updated-2022/> <https://techguye.com/glew-5318-activation-key-2022/> [http://stroiportal05.ru/advert/impresscms-2-0-0-crack-lifetime-activation-code-win](http://stroiportal05.ru/advert/impresscms-2-0-0-crack-lifetime-activation-code-win-mac-final-2022/)[mac-final-2022/](http://stroiportal05.ru/advert/impresscms-2-0-0-crack-lifetime-activation-code-win-mac-final-2022/) <http://djolof-assurance.com/?p=26100> [https://www.simonefiocco.com/index.php/2022/07/04/waffles-crack-for-pc](https://www.simonefiocco.com/index.php/2022/07/04/waffles-crack-for-pc-latest-2022/)[latest-2022/](https://www.simonefiocco.com/index.php/2022/07/04/waffles-crack-for-pc-latest-2022/) [https://www.saskatoon.ca/sites/default/files/webform/basement\\_flooding/schadl490](https://www.saskatoon.ca/sites/default/files/webform/basement_flooding/schadl490.pdf) [.pdf](https://www.saskatoon.ca/sites/default/files/webform/basement_flooding/schadl490.pdf) [https://progressivehealthcareindia.com/2022/07/04/spyderwebs-research-](https://progressivehealthcareindia.com/2022/07/04/spyderwebs-research-software-1-1-0-0-crack-for-windows/) [software-1-1-0-0-crack-for-windows/](https://progressivehealthcareindia.com/2022/07/04/spyderwebs-research-software-1-1-0-0-crack-for-windows/)

[http://pacificaccommodation.com/novirusthanks-youtube-video-downloader-crack](http://pacificaccommodation.com/novirusthanks-youtube-video-downloader-crack-download/)[download/](http://pacificaccommodation.com/novirusthanks-youtube-video-downloader-crack-download/)

[https://www.apokoronews.gr/advert/portable-firefox-crack-keygen-full-version-free](https://www.apokoronews.gr/advert/portable-firefox-crack-keygen-full-version-free-download-x64-2022/)[download-x64-2022/](https://www.apokoronews.gr/advert/portable-firefox-crack-keygen-full-version-free-download-x64-2022/)

<https://prescottlifestyledecks.com/ji-calc-crack-free-win-mac-2022-latest/>